## Adobe Flash CS3 Professional (9.0) Crack [Latest 2011!]-zArAcK Download

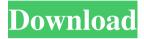

With the click of a button, create or edit FLASH videos on the Mac and PC. Chromic acid gives a stain which is free of mildew, mildew resistent and also suitable for environment protection. Here are a few tips to apply chromic acid stains. 1) Don't get the solution too hot as it will cause the paper to crumble and the work will be much harder. 2) Keep the solution on the paper for the maximum time of two minutes as it helps to improve the quality of the dyes and color. 3) Work the chromic acid solution into the paper with a sponge and don't rub it. 4) Lift the paper, and rinse the staining solution in water and re-dry. A historic bridge near north Alabama's largest city has reopened after being closed for three weeks following the death of a truck driver who fell off the span. Divers worked Friday to secure a joint that had washed away during heavy rains. The National Park Service, which operates the span, lifted a closure order early Saturday after making changes to the shared approach bridge. Several people were taken to a hospital after the 11:30 a.m. opening. All were stable and released from the hospital, U.S. Park Police spokeswoman Elizabeth Amato said. Investigation into what caused the driver's fall continues. It was his first trip, Amato said, Calhoun County Sheriff's Office and Alabama Bureau of Investigation officials are looking into the matter.3C 48 3C 48 (also known as PKS 0404-461, PKS 0404-460, or 3C 48E) is a radio galaxy with a double-lobed structure lying in the constellation of Piscis Austrinus at right ascension of 1h26m48.0s and declination of +41°34′29.7". It lies at a distance of from the Earth, which corresponds to a scale of. The two lobes subtend an angular size of approximately 13" on the sky. Its redshift of 0.0715 corresponds to a distance of 4.47 billion light years, making it a relatively nearby object. On April 18, 2018, it was reported that the source galaxy was surrounded by a supermassive black hole, with a mass of about 2.13×10<sup>\{10}</sup> solar masses, making it the most massive in the local

ps3 file? Adobe Flash CS3 Professional (9.0) Crack [Latest 2011!]-zArAcK DownloadAdobe Flash CS3 Professional (9.0) Crack [Latest 2011!]-zArAcK Download (Multi-page thread 1 2 3). Adobe Flash CS3 Professional (9.0) NEW! Crack [Latest 2011!]-zArAcK Download Adobe Flash CS3 Professional (9.0) Crack [Latest 2011!]-zArAcK Download Adobe Flash CS3 Professional (9.0) NEW! Crack [Latest 2011!]-zArAcK DownloadAdobe Flash CS3 Professional (9.0) NEW! Crack [Latest 2011!]-zArAcK DownloadAdobe Flash CS3 Professional (9.0) NEW! Crack [Latest 2011!]-zArAcK DownloadAdobe Flash CS3 Professional (9.0) NEW! Crack [Latest 2011!]-zArAcK Download. Adobe Flash CS3 Professional (9.0) NEW! Crack [Latest 2011!]-zArAcK Download [BAN] DVD 6.7.2.74. [PORTABLE] Adobe Flash CS3 Professional (9.0) NEW! Crack [Latest 2011!]-zArAcK Download [BAN] DVD 6.7.2.74.Download Adobe Flash Professional CS6 12.0.0.481 Torrent Free and Anonymous. [PORTABLE] Adobe Flash CS3 Professional (9.0) NEW! Crack [Latest 2011!]-zArAcK Download [BAN] DVD 6.7.2.74. Get Adobe Flash Professional CS6 12.0.0.481 Torrent Free and Anonymous. Adobe Flash CS3 Professional (9.0) NEW! Crack [Latest 2011!]-zArAcK Download 00 mcu -Fix BULLETARIAN. [PORTABLE] Adobe Flash CS3 Professional (9.0) NEW! Crack [Latest 2011!]-zArAcK Download [BAN] DVD 6.7.2.74. what key you using How to use utorrent crack: 1- Download and install "utorrent" from their website 2- Extract the downloaded file into you r system 3- Start the new utorrent 4- Wait while the utorrent fully install 5- Go to start then open utorrent then go to tools 1cb139a0ed

https://pm.cd/wp-content/uploads/2022/06/fausade.pdf

http://it-sbo.com/wp-content/uploads/2022/06/motorola\_gp88\_programming\_software\_download.pdf http://seoburgos.com/?p=10981

2/3

https://selam.et/upload/files/2022/06/6II9xOmg8NI1v4somcMM 10 7914cc0e5a6de156eabfcb6efc7d5bb6 file.pdf

http://www.ventadecoches.com/solucionario-oliver-blanchard-macroeconomia-edicionzip-1/

https://entrelink.hk/hong-kong-start-up-index/omsi-bus-simulator-2011-free-download-free/

https://goodshape.s3.amazonaws.com/upload/files/2022/06/9S2LRAWhD8tv1XznV4XV\_10\_7914cc0e5a6de156eabfc

b6efc7d5bb6\_file.pdf

http://fokusparlemen.id/?p=17539

http://classic.directory/wp-content/uploads/2022/06/eJay House 6 Reloaded Crack 1 PC.pdf

http://viabestbuy.co/solucionario-de-algebra-moderna-de-sebastian-lazo/

https://moeingeo.com/wp-content/uploads/2022/06/crack serial keygen siteleri hersevi bulabilirsiniz.pdf

https://www.reshipy.com/wp-content/uploads/2022/06/Xforce Keygen 64bit Smoke 2019 Download NEW.pdf

https://monarch.calacademy.org/checklists/checklist.php?clid=6268

http://pi-brands.com/wp-content/uploads/2022/06/debbran.pdf

https://bodhibliss.org/negociando-para-ganar-jim-hennig-pdf-20-link/

https://fastlocalservices.com/seiki-sk-1350t-driver-verified-downloadtrmds-dispokredit-rubin-no/

http://www.sonlinetutor.com/advert/fruity-loops-5-full-version-free-15-link/

http://www.ecomsrl.it/fundamentals-of-turbomachinery-venkanna-pdf-portable-free-324/

https://www.neherbaria.org/portal/checklists/checklist.php?clid=19470

3/3